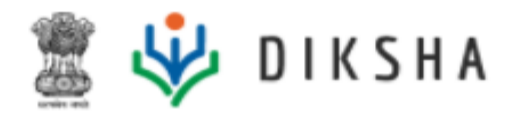

# **Release Notes**

# Version 4.8.0

# 28 April 2022

# **Document Version History**

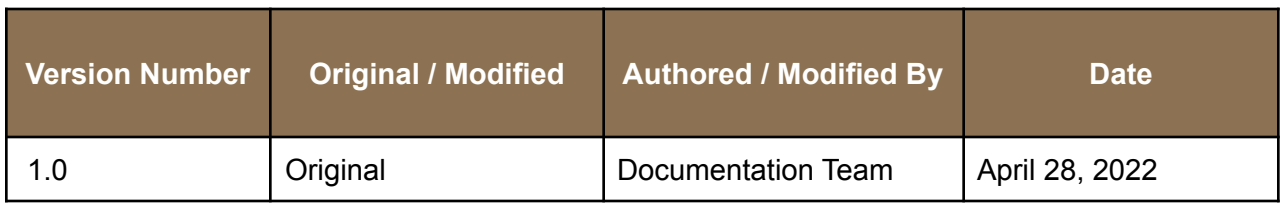

## **Release Version**

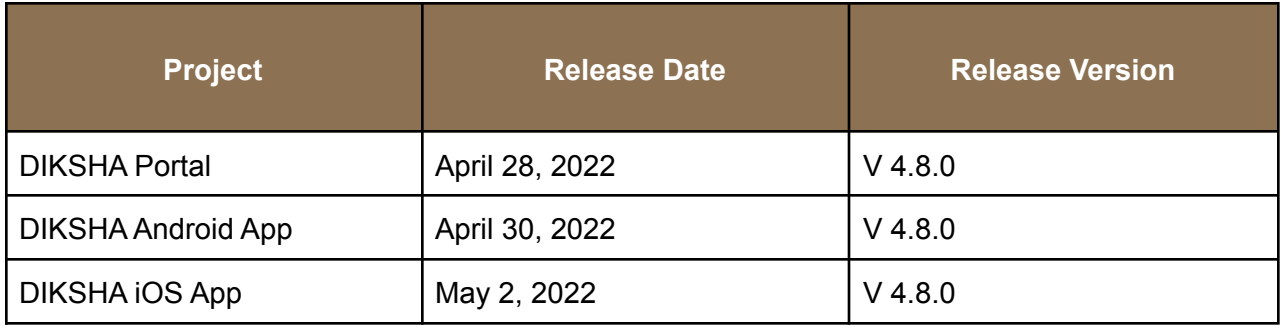

### **About this Document**

This document provides details of features and enhancements made to the release version 4.8.0 of the DIKSHA portal platform on April 28, 2022, the DIKSHA Android app on April 30, 2022 and DIKSHA iOS app on May 2, 2022.

#### **Intended Audience**

These release notes provide useful information to

- State administrators
- DIKSHA PMU

#### **Document Structure**

Readers of this document can find specific information for enhancements and new features made to the functionality of the DIKSHA portal, Android and iOS mobile app and offline desktop application.

The document also contains a list of reported bugs that have been addressed as part of the release.

#### **Release 4.8.0 in brief**

- Enhancements in file page of Projects
- Enhancement in Projects and tasks
- Enhancement while viewing and submitting project
- Better data readability in CSVs from Program Dashboard
- Enhancements in Program dashboard CSVs
- Enhancements in Task Detail report from Program Dashboard
- Enhancements in Program Manager and Designer roles
- UI Enhancements in various features
- Enhancements in Communication console

Read further to get a better understanding of what is part of this release.

#### **New and enhanced features**

#### **Enhancements in file page of Projects**

The users would now see the new UI for the file page that shows all the evidence attached within the projects. The users will see evidence in Images, Files and Links tabs separately. They will also be able to delete any evidence at any point before submitting the project. Teacher, School leaders, Instructional leaders, Program managers.

*Refer [Communication](https://diksha.gov.in/help/administrator/communication-console/index.html) Console* [SB-28565](https://project-sunbird.atlassian.net/browse/SB-28565)

#### **Enhancement in Projects and tasks**

The users will now be able to add evidence in a task at any point of time irrespective of task status. They will abe able to select multiple files and select to remove or add the selected evidence for the task. Earlier users could only add evidence for tasks. The users will now be able to add evidence and their remarks for the entire project too before submitting. The users can attach images, PDFs and links as the evidence. Teacher, School leaders, Instructional leaders, Program managers

#### **Enhancement while viewing and submitting project**

The users will be able to access and view their submitted projects . However, no editing would be possible in the submitted project. Teacher, School leaders, Instructional leaders. The users will have to have at least one or more tasks in a project to complete and submit the project. Teacher, School leaders, Instructional leaders, Program managers

#### **Better data readability in CSVs from Program Dashboard**

The CSV reports in the Program Dashboard will have sorted data now. All the data of a particular user for a single resource will thus be consecutively present together making the readability and usage of the reports better. State admins, Program managers and designers

#### **Enhancements in Program dashboard CSVs**

Following new columns have been added in the CSV reports on Program Dashboard: In Task Detail report - Project evidence and project remark columns. In all observation reports - Entity observed columns which provide entities observed by the user. In all the reports - Declared Board by user column. State admins, Program managers and designers

#### **Enhancements in Task Detail report from Program Dashboard**

The task detail report on the Program Dashboard will now show each task evidence in different rows. Also, the subtasks and task evidence would not continuously keep repeating. State admins, Program managers and designers [SB-28753](https://project-sunbird.atlassian.net/browse/SB-28753)

#### **Enhancements in Program manager and designer roles**

Now a same user can have Program manager and designer roles both for State admins, Program managers and designers. Creation of a new primary category - Practice Question Sets under Object Type - Question Sets [SB-28890](https://project-sunbird.atlassian.net/browse/SB-28890)

#### **UI Enhancements in various features**

User interface has been enhanced for various features and configuration of pages. [SB-28879,](https://project-sunbird.atlassian.net/browse/SB-28879) [SB-28835](https://project-sunbird.atlassian.net/browse/SB-28835)

#### **Enhancements in Communication console**

Communication console has been enhanced for capturing images, location, audio on chatbot and migration of material user interface [SB-28834,](https://project-sunbird.atlassian.net/browse/SB-28834) [SB-28833](https://project-sunbird.atlassian.net/browse/SB-28833)

### **Issues Resolved**

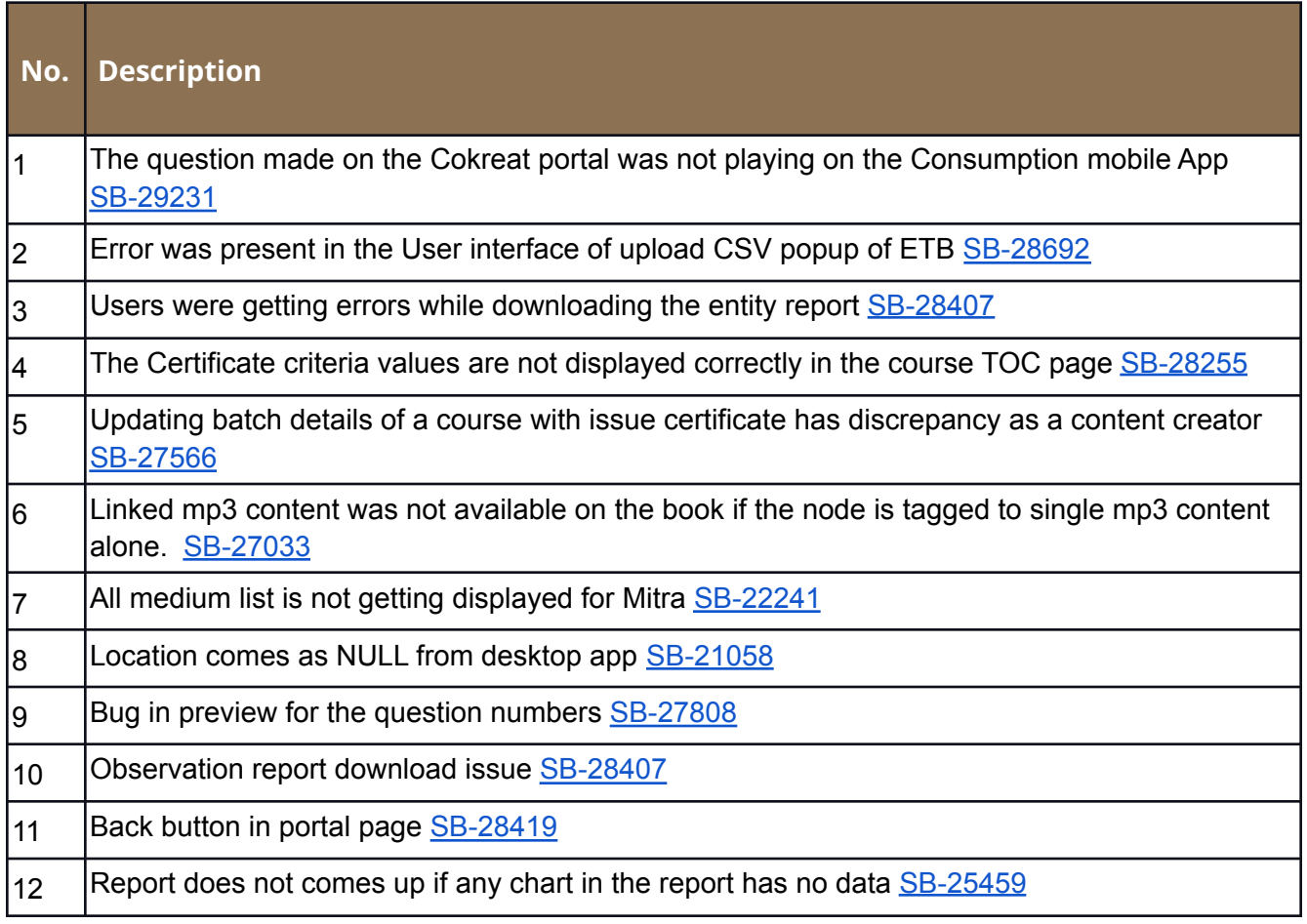